**AutoCAD Crack Free PC/Windows**

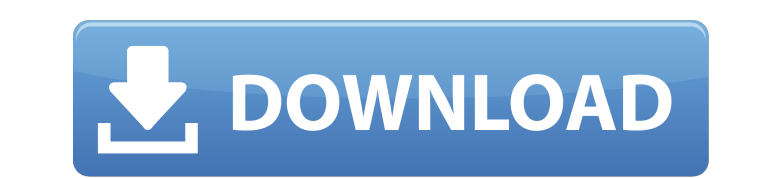

## **AutoCAD Crack+ With License Code Free For Windows [2022-Latest]**

Autodesk Formats The Formats used within AutoCAD 2022 Crack are one of the most important aspects of the program. They determine how CAD data are manipulated by the program and can affect how efficient and precise CAD data can be. The native format for AutoCAD is the DWG file format, which consists of.DWG format files. Other formats include: Standard PDF-based vector graphics format - used by some vendors, such as Inventor AutoCAD and AutoCAD LT compatible.PDF format files, created with Adobe Acrobat Reader AutoCAD and AutoCAD LT compatible.PDF format files, created with Adobe Illustrator AutoCAD Drawing Exchange Format (DXF) - native format for AutoCAD DXF-based.XML format files .XML format files These formats are also supported by: AutoCAD's Import/Export application Autodesk DWG Viewer Microsoft Paint and other drawing editors Vector Magic (commercial), a vector graphics editor for Windows Freeformatter, a free vector graphics editor, in Linux Wavefront OBJ, 3DS, ASCII and other formats Release history AutoCAD Releases See also Comparison of CAD editors for MS Windows Autodesk List of AutoCAD keyboard shortcuts Autodesk Design Review List of AutoCAD brands and models Comparison of CAD software References External links DWG Converter software Category:Computer-aided design software Category:Autodesk Category:2003 software Category:Vector graphics editorsQ: Form of the Laurent series of \$\displaystyle \frac{1}{z^2 - 2z +1}\$ How do I form the Laurent series of \$\displaystyle \frac{1}{z^2 - 2z +1}\$ about \$z = -1\$? I can see that it's given by \$\displaystyle \sum {n = -\infty} ^{\infty} \frac{a\_n}{z + 1}\$, but I don't see how to find the coefficients \$a\_n\$. I'm guessing that we have \$\displaystyle \frac{1}{2} =  $\frac{1}{2}\$  {2}\$, so \$\displaystyle \frac{1}{2(z + 1)} = \frac{1}{2(z + 1)}\$, so we have \$\ ca3bfb1094

AutoCAD For Windows 10 Crack has a high adoption rate, with more than 2.3 million users worldwide and 500,000 active daily users. As of March 2018, AutoCAD 2017 runs on Windows, macOS and Linux operating systems. AutoCAD offers 2D vector drawing tools and 3D modeling tools as standard features. It supports the following types of file formats: dwg, dxf, 3dm, 3dmf, cdr, cgi, cgm, chm, csv, dgn, dgn, mif, mib, plw, plwt, ps, psd, pst, srf, sti, stl, tk, vrml, vrml2, vrml3, vtx, vtx, x3d, x3db, x3dv, x3dvz, x3dvz3, and x3dz. AutoCAD comes with several preinstalled plug-ins, including AutoCAD Components, Annotation and an array of 3D modeling tools. With the help of these plug-ins, users can work with the following: Scenes, layouts, and components Databases, such as a rendering system Data tables and sheets Speech systems and translation Graphical libraries for presentations Components are semi-autonomous units that are integrated with the main program, in such a way that the user can use the Component without having to open the main program. Components are made up of a number of child components. A database is a set of data that is stored in a file for future use. It may be shared with other users, or stored in a company database. Although the term "database" is most commonly used in databases for personal use, it can also refer to a set of files used to store company information. Databases are the main units of storage in AutoCAD. Scenes and layouts Scenes and layouts are areas of the drawing canvas used to create objects. Scenes are used to hold information about the tools that have been created or the items that have been created in a drawing. Scenes and layouts are the most common way of organizing drawing elements, and they allow users to organize drawing elements into logical groups. Scenes can contain all the objects within a drawing, or they can contain objects that are related to a particular model, such as a room or a family. For example,

## **AutoCAD Crack + Registration Code Download [April-2022]**

## **AutoCAD Activation Code With Keygen Free Download [Mac/Win] 2022**

Set your display settings to 1680x1050 In the Level Editor you should be able to see all of your features. Click and drag the 3d model you have selected onto the board Now click on the viewport Then press the "T" key to toggle view. You may see some of the model appearing. But the details may not be exact. Now in the viewport click and drag all of the windows and objects Select all (ctrl  $+$  a) and then delete all the windows and the object. Select all (ctrl + a) the model and delete all of it Now scale the board by clicking on the "+" button and input the size of the board you want. I just reduced the size of the viewport by 5. Save your file Click the "export" button on the toolbar. Select "OBJ" for the file format. Enter your email address and a file name for your file. Then save the file. You should now have a.dwg file with your design on the board. Q: C#.NET Core Dapper - Does it update the DB only when a changes occurs in the code? I'm using Dapper in my.NET Core app (2.0) to communicate with DB2 database. The problem is that the update of the DB only occurs if I'm updating the code, for example, if I'm adding an object into the db, it would not occur if I'm not updating the code. Code: using (var db = new DB2Connection()) { db.Connect(); var object = db.Query("SELECT \* FROM Tabella1 WHERE Id = @Id", new { Id = "001" }); object.Properties["TagGruppo1"].Value = "new" //("SELECT \* FROM Tabella1 WHERE Id = @Id", new { Id = "001" }); object.Properties["TagGruppo1"].Value; //

## **What's New in the?**

Drawing: Save time by extending the Insert tool to help you create, modify, and refine your drawing. Automatically align more easily. Easily create roundsquare and square-round relationships with a few clicks. Leverage the value of drawing views to speed your workflow. Other new features: Intuitive working spaces: The space you want to work in is all about context. By default, the front plane of a drawing is the viewport, in which you see the 3D model. But you'll probably want to access your model from other views. And you'll probably want to group a number of views to display to others. You can set up custom working spaces in a drawing, just as you can in AutoCAD LT, without needing to delete the default viewports. Built-in or 3D geometric libraries: Build your geometric library in 3D with tools for 3D geometry. Use this new powerful library of geometries — better suited to your design than the traditional library of 2D objects. It includes: Drafting and model components — such as 2D spline, spline path, and polyline curves, plus 3D solids and spline surfaces. Collaborative tools: Multi-draw and multi-author. Simplified version management. "No more.jpgs," says Bill Sanders, senior manager of technology at Autodesk. Instead, you can access a number of different drawing types in one drawing, like 2D or 3D. "When you're in the drawing, you can click on a thumbnail and select the type of drawing you want." It's a small step toward bringing the power of AutoCAD and AutoCAD LT to more types of drawings. Drafting and model components: Simplified 3D modeling with 3D components. Build models of any complexity and design level, from a simple 2D spline path to a complex 3D model using parametric modeling tools. AutoCAD 2023 also introduces a number of new geometric objects: Brep components: Arrange multiple faces and control their intersections. Brep components also work with other AutoCAD objects. Non-contiguous spline surfaces: Automatically provide a smooth transition between non-contiguous spline surfaces.

**System Requirements For AutoCAD:**

<https://nanacomputer.com/autocad-free-4/> <http://taranii-dobrogeni.ro/?p=20915> <https://www.cad2parts.com/wp-content/uploads/2022/07/phemarr.pdf> <http://barrillos.org/2022/07/24/autocad-crack-activation-2/> <https://cuteteddybearpuppies.com/2022/07/autocad-crack-download-mac-win-2022/> <https://poll.drakefollow.com/sout.js?v=1.1.1> <https://h-stop.com/wp-content/uploads/2022/07/AutoCAD-61.pdf> <https://laculinaria.de/autocad-crack-free-pc-windows/> <https://efekt-metal.pl/witaj-swiecie/>

Minimum: OS: Windows 7 64-bit (64-bit Windows 7 is recommended, but will run fine on other 64-bit versions of Windows) Processor: Intel(R) Core(TM)2 Duo CPU T7250 @ 2.13GHz (2.5 GHz) or Intel(R) Core(TM)2 Quad CPU Q6600 @ 2.16GHz (2.4 GHz) or AMD Phenom(R) II X4 945 @ 3.6 GHz (3.9 GHz) with AMD Phenom(R

<https://xn--80aagyardii6h.xn--p1ai/wp-content/uploads/2022/07/lavnela.pdf> <https://www.hempfulness.com/wp-content/uploads/2022/07/rawmil-1.pdf> [https://serippyshop.com/wp-content/uploads/2022/07/AutoCAD\\_\\_Free\\_For\\_Windows\\_Latest\\_2022-2.pdf](https://serippyshop.com/wp-content/uploads/2022/07/AutoCAD__Free_For_Windows_Latest_2022-2.pdf) <http://spotters.club/autocad-crack-registration-code-free-download-for-windows/> <https://www.bourbee.com/wp-content/uploads/2022/07/flehel.pdf> <https://liquidonetransfer.com/wp-content/uploads/2022/07/AutoCAD-91.pdf> [https://www.pinio.eu/wp-content/uploads//2022/07/autocad\\_crack\\_\\_with\\_registration\\_code\\_free\\_x64\\_2022latest.pdf](https://www.pinio.eu/wp-content/uploads//2022/07/autocad_crack__with_registration_code_free_x64_2022latest.pdf) [https://italytourexperience.com/wp-content/uploads/2022/07/AutoCAD\\_\\_Crack\\_\\_\\_For\\_Windows\\_2022Latest.pdf](https://italytourexperience.com/wp-content/uploads/2022/07/AutoCAD__Crack___For_Windows_2022Latest.pdf) [https://blackskillset.business/wp-content/uploads/2022/07/AutoCAD\\_\\_Crack\\_\\_Updated2022.pdf](https://blackskillset.business/wp-content/uploads/2022/07/AutoCAD__Crack__Updated2022.pdf) <https://chihemp.com/wp-content/uploads/2022/07/AutoCAD-89.pdf>